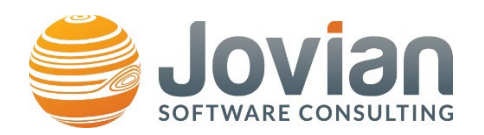

Having problems or have a new feature idea? Jovian is here to help! Complete this form and send us the completed form at **[ToolSupportMailbox@joviansc.com](mailto:ToolSupportMailbox@joviansc.com)** with the subject: "Support Request - [your organization name here]"

Ensure the requestor is a licensed user of the tool. Attach tool log files to the support request email (if non-CUI). Do not include CUI or otherwise distribution restricted data by email. Please send it via **DoD SAFE** and indicate the Claim ID in the description field of the email.

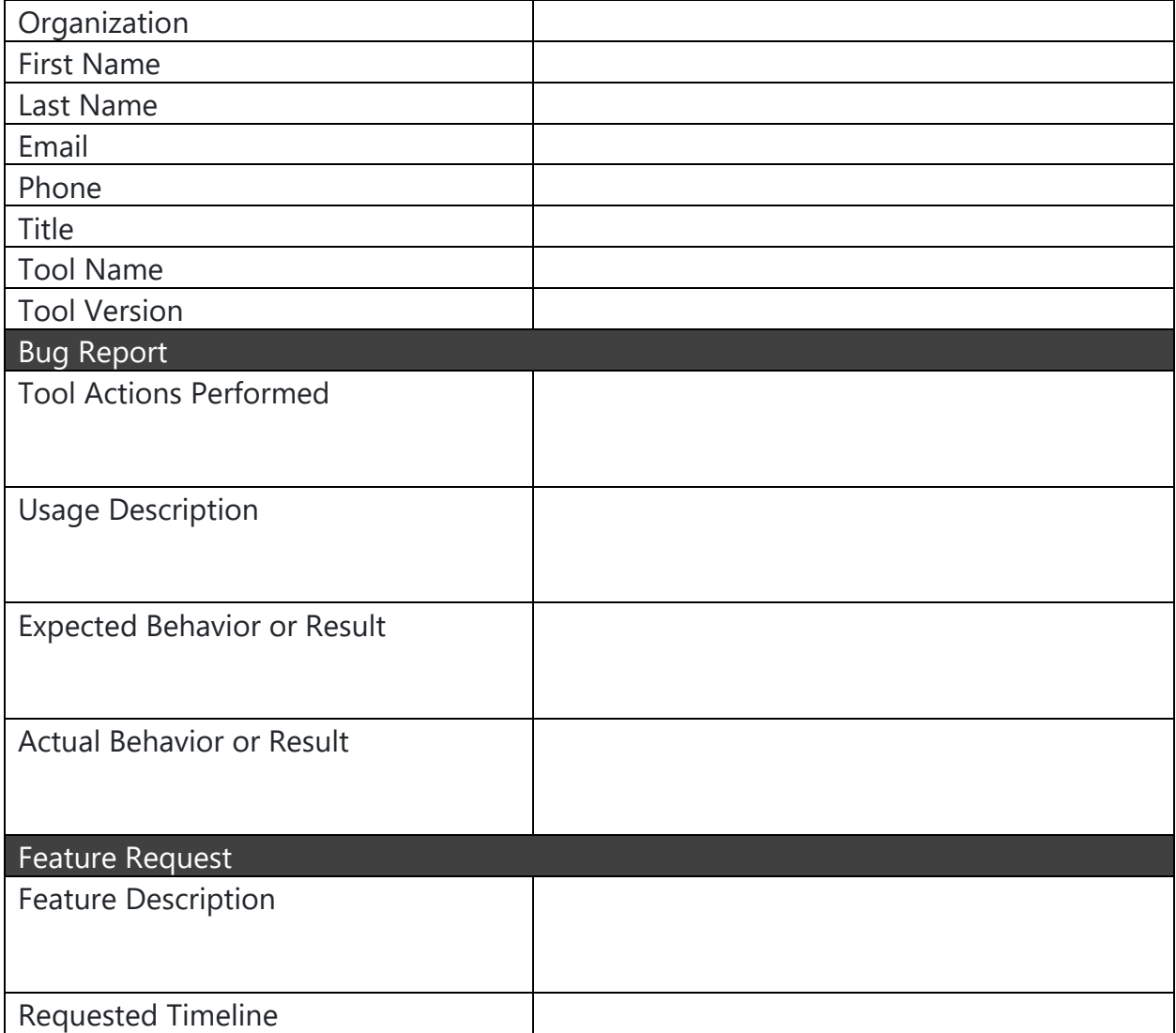